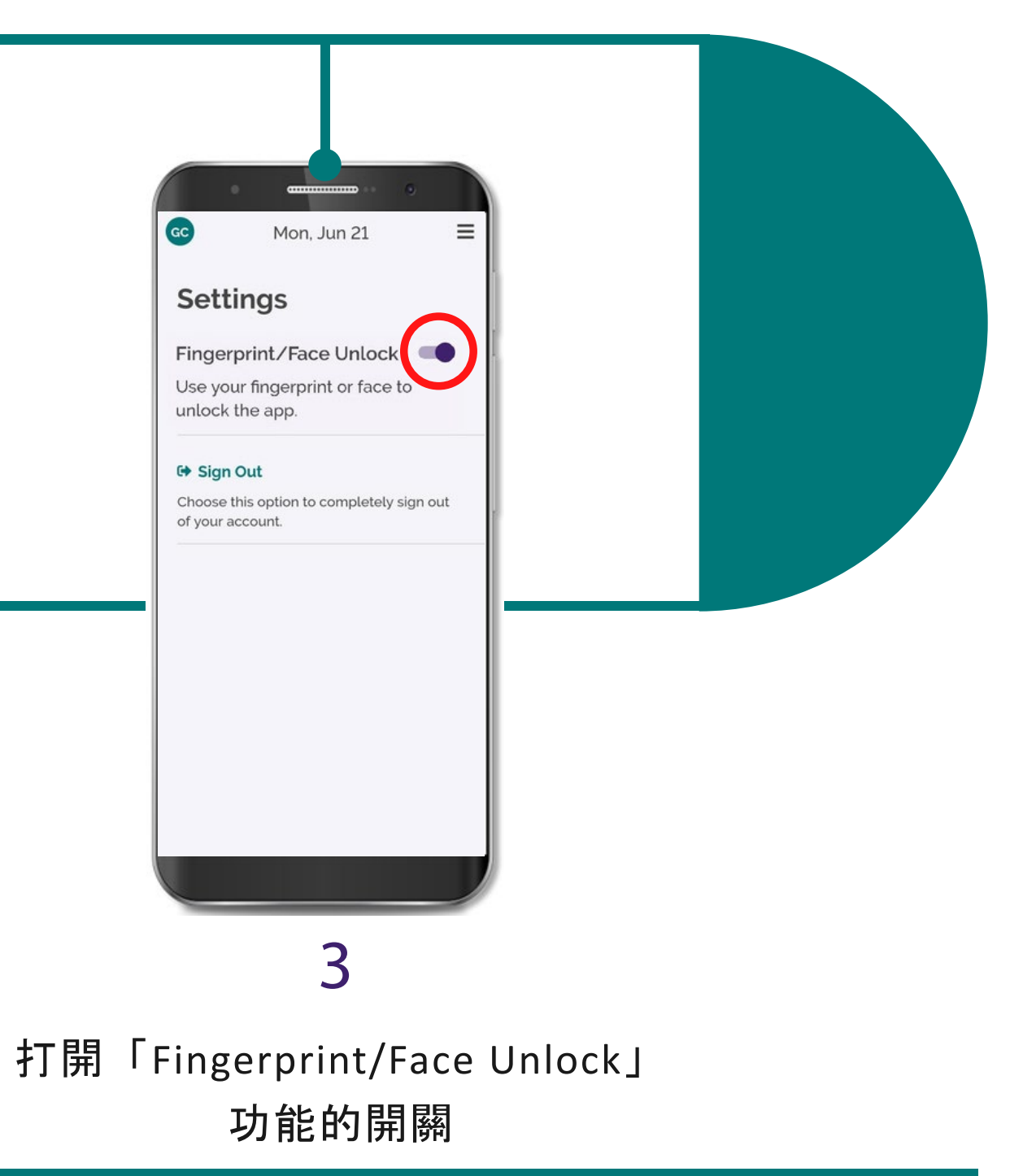

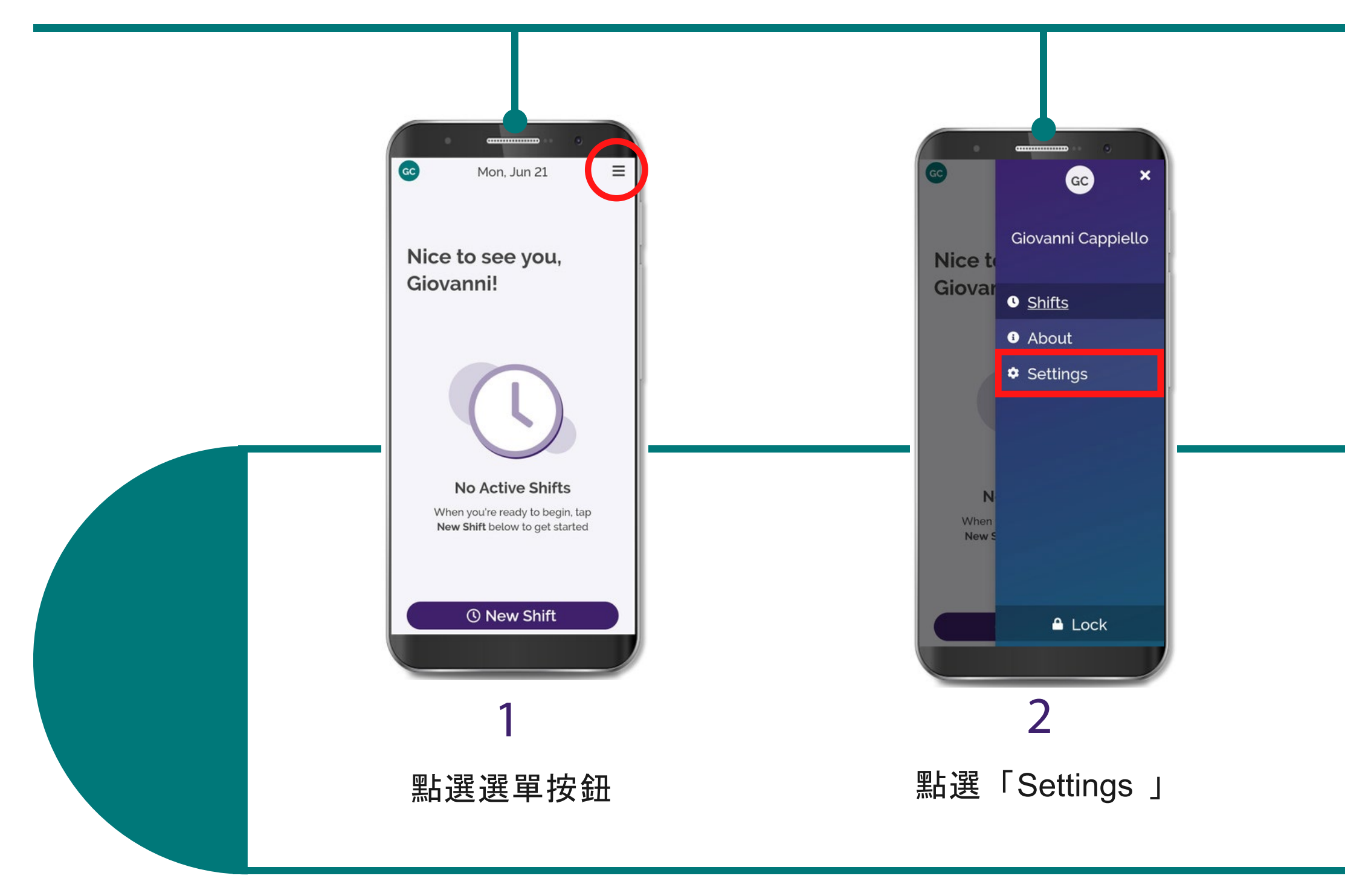

(c) 2021 CellTrak Technologies Inc. | CellTrak.com | CONFIDENTIAL

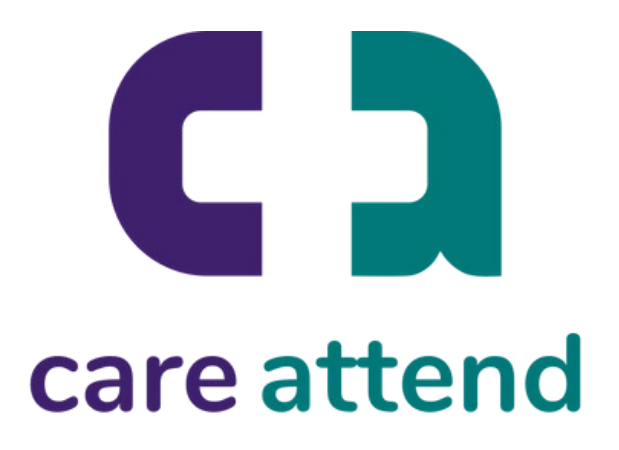

## CareAttend 應用程式

開啟生物識別登入功能

如果您的裝置設定了生物識別安全功能, 您可以使用您的指紋或臉部登入 CareAttend